*589 mm 593 mm*

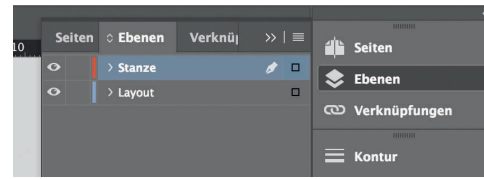

*Lege zwei Ebenen mit InDesign an (Stanze und Layout):*

- *› In Ebene "Stanze" legst du unsere Druckvorlage (Ebene ausblenden, sobald du das Druck-PDF erstellst)*
- *› In Ebene "Layout" erstellst du dein Design*

 $\overline{\phantom{a}}$  Sicherheitsabstand *Offenes Endformat plus 3 mm Sicherheitsabstand nach innen*

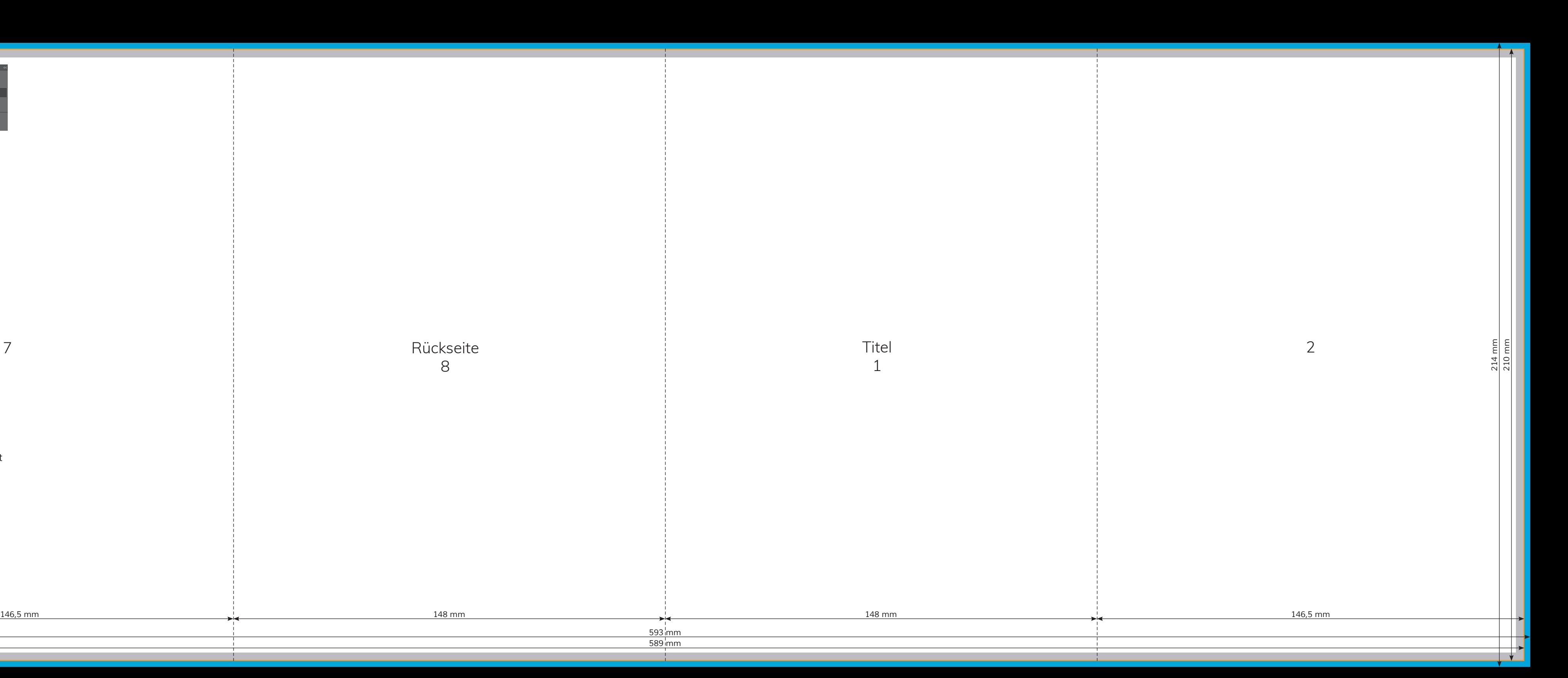

Datenformat *Endformat plus 2 mm Beschnitt umlaufend (entfällt bei der Weiterverarbeitung)*

Offenes Endformat *Format geschnitten und gestanzt* Rückseite 8

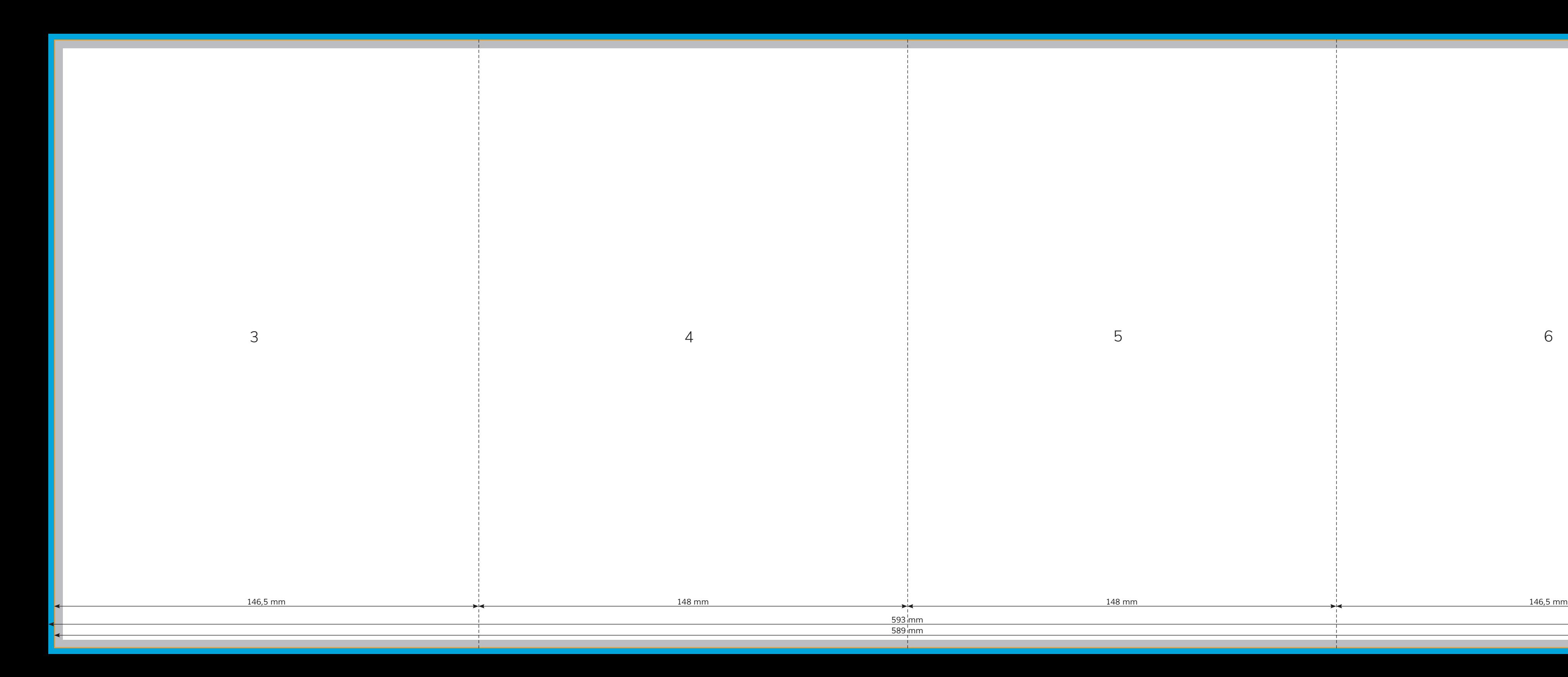

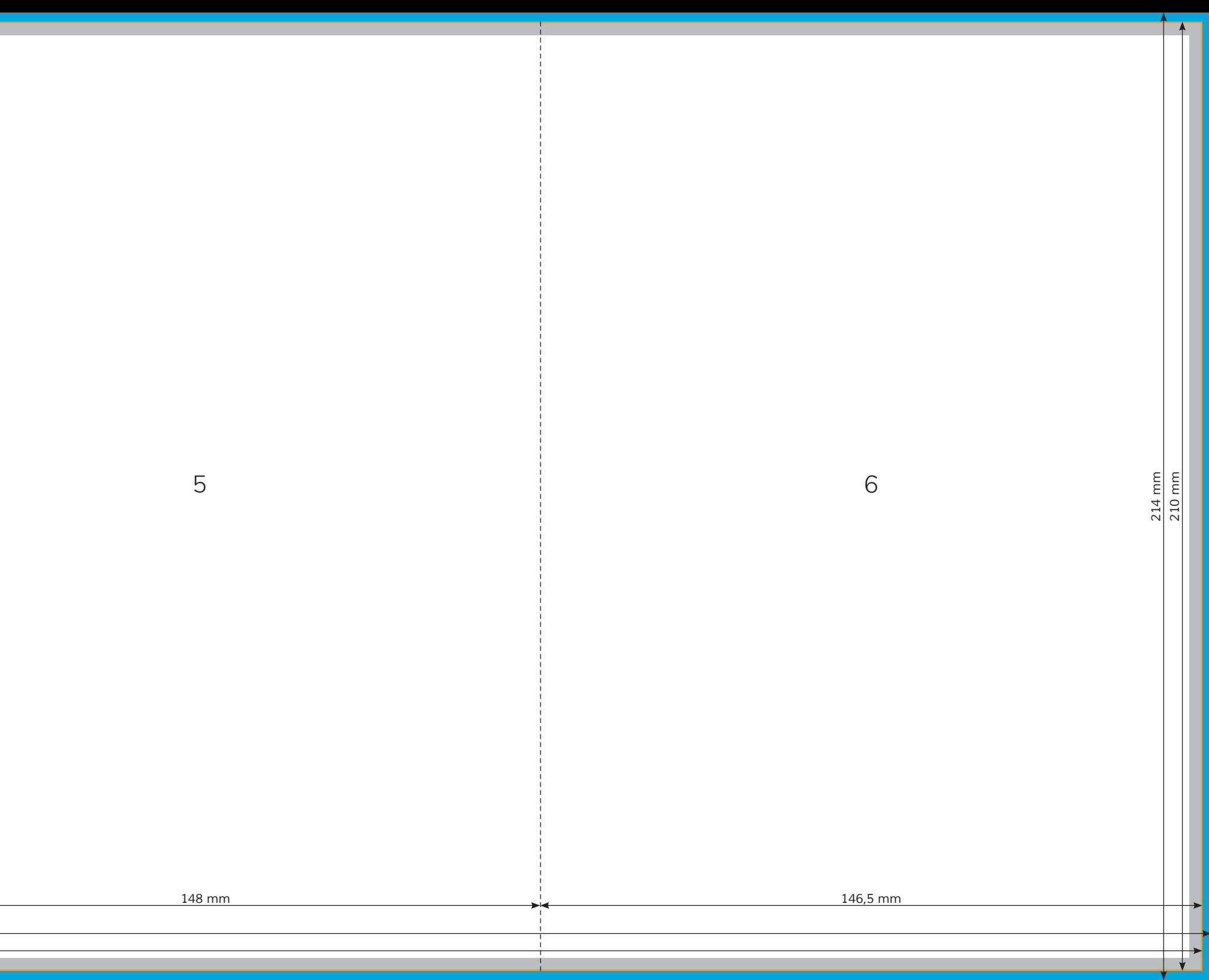